# 2010 Qualifikationsverfahren  **Multimediaelektroniker / Multimediaelektronikerin**

# Berufskenntnisse schriftlich **Basiswissen VIDEO**

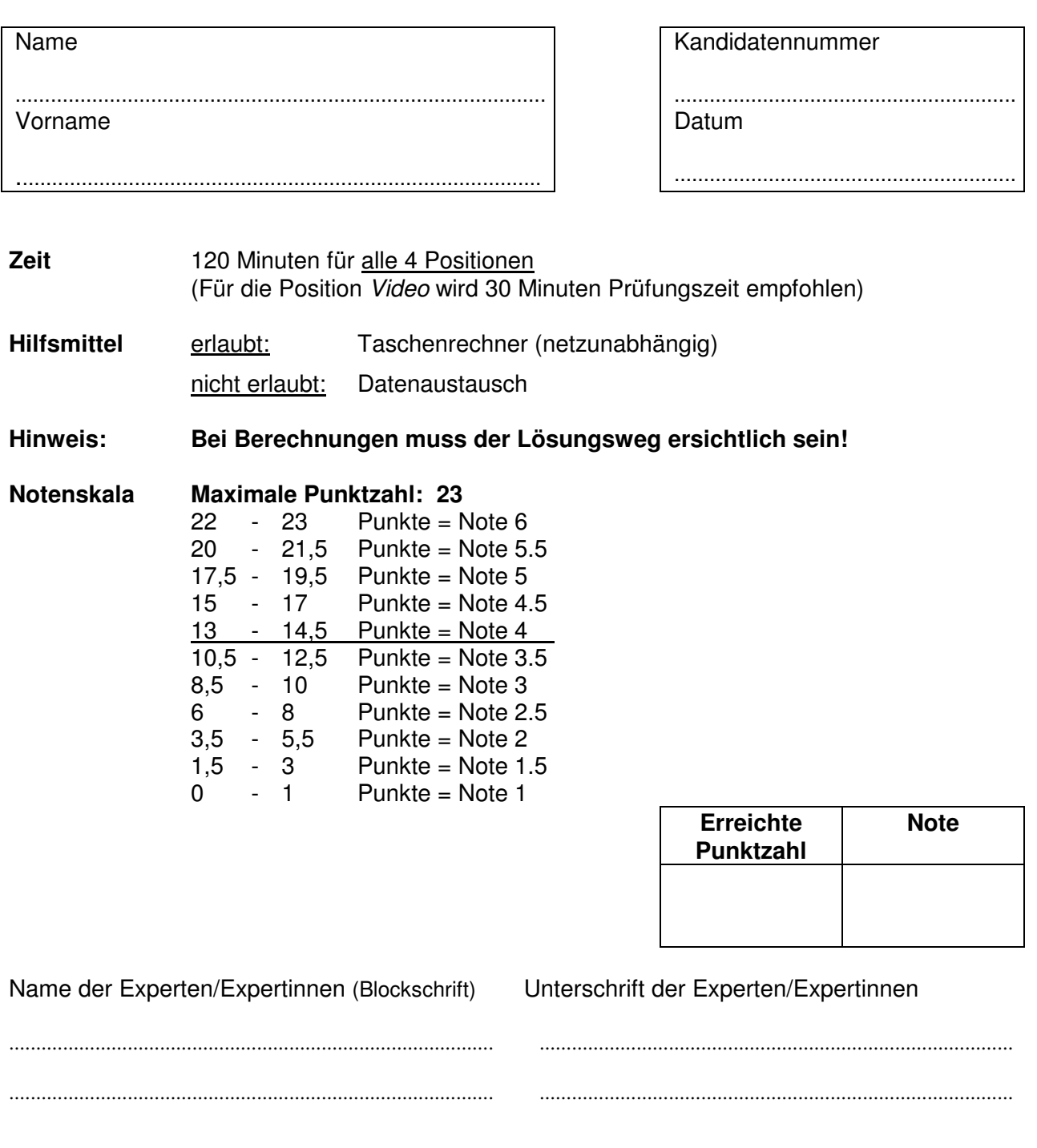

# **Sperrfrist: Diese Prüfungsaufgaben dürfen nicht vor dem 1. September 2011 zu Übungszwecken verwendet werden!**

Erarbeitet durch: Arbeitsgruppe Prüfungsfragen im Beruf Multimediaelektroniker/in Herausgeber: SDBB, Abteilung Qualifikationsverfahren, Bern

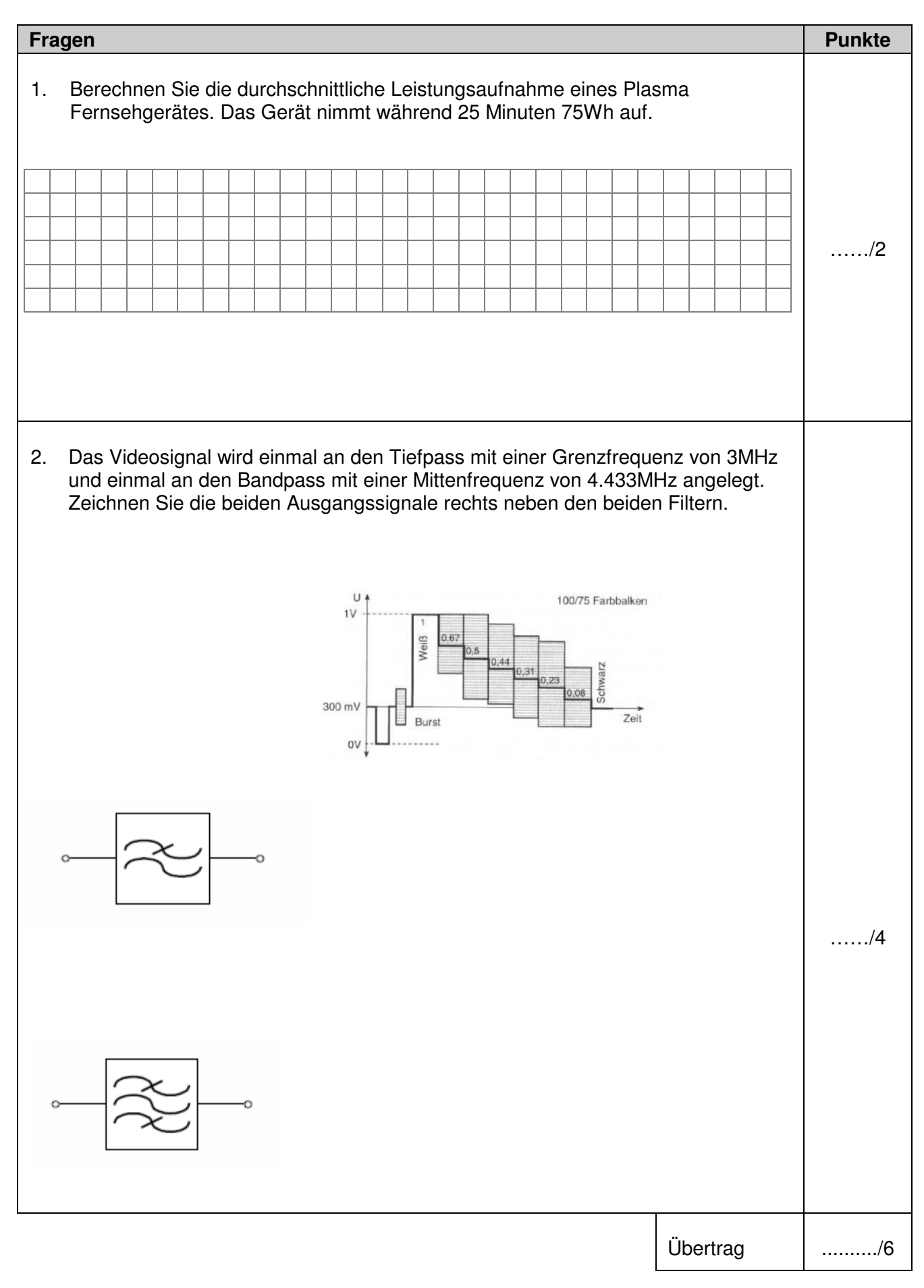

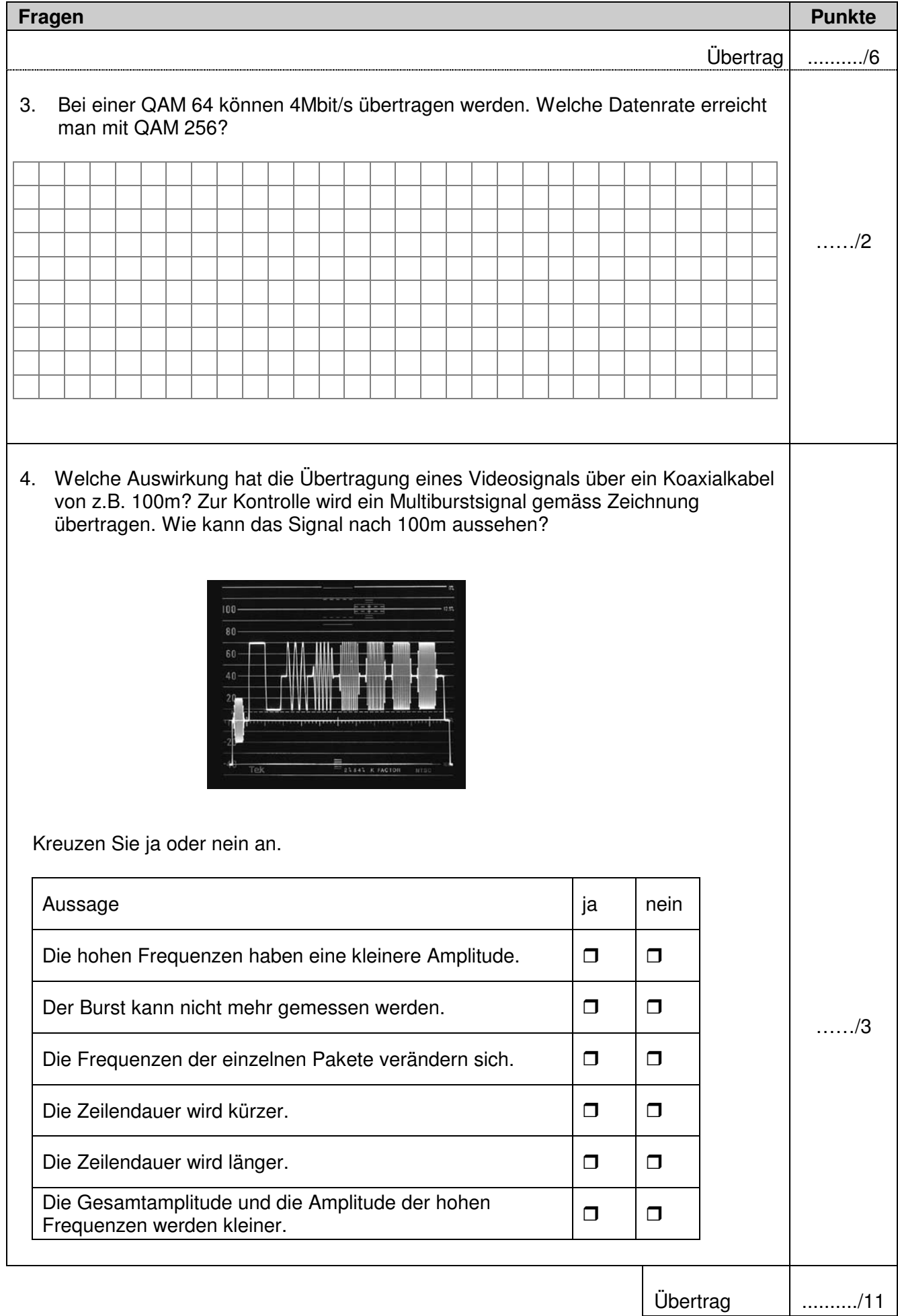

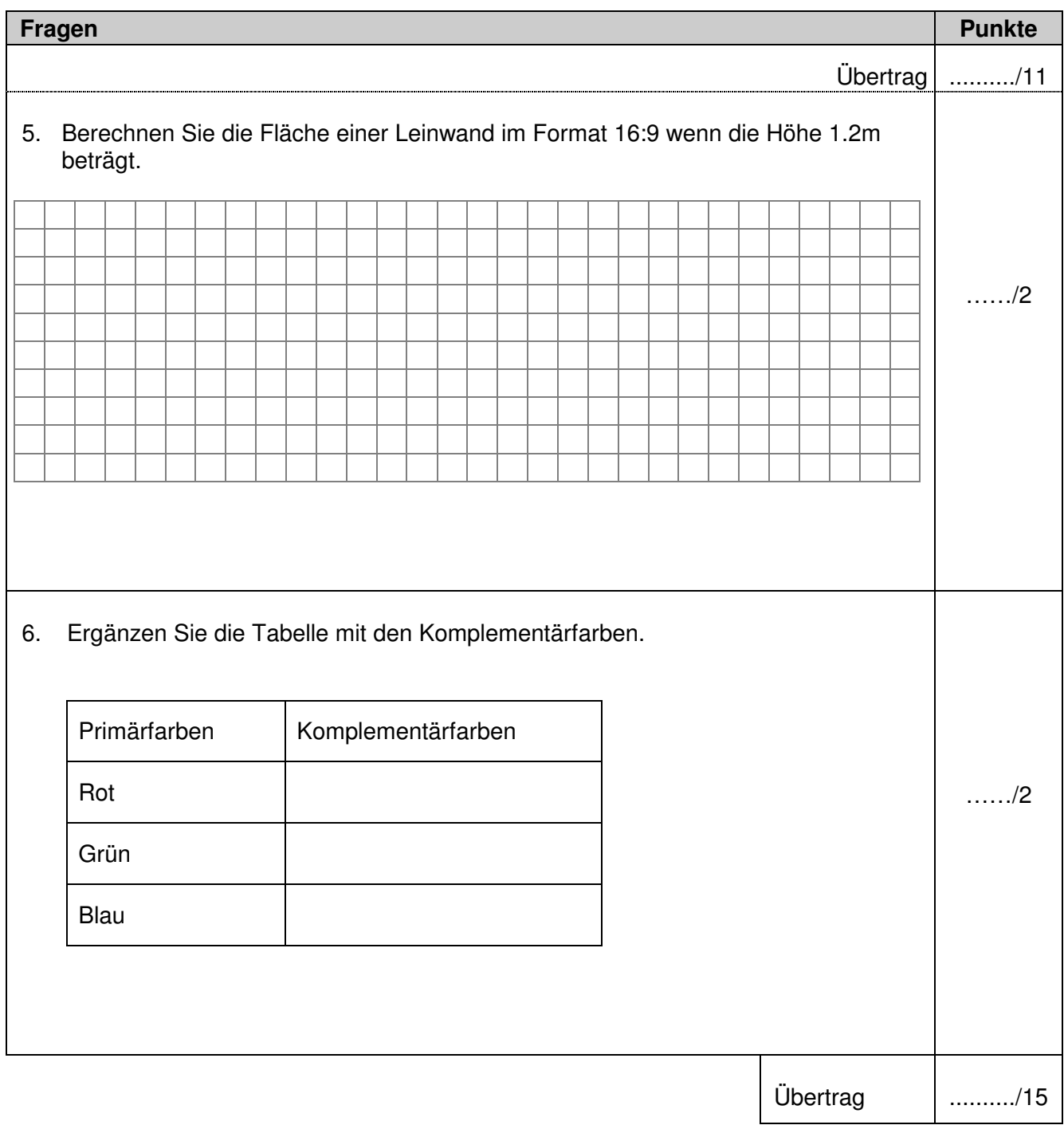

Basiswissen: Video

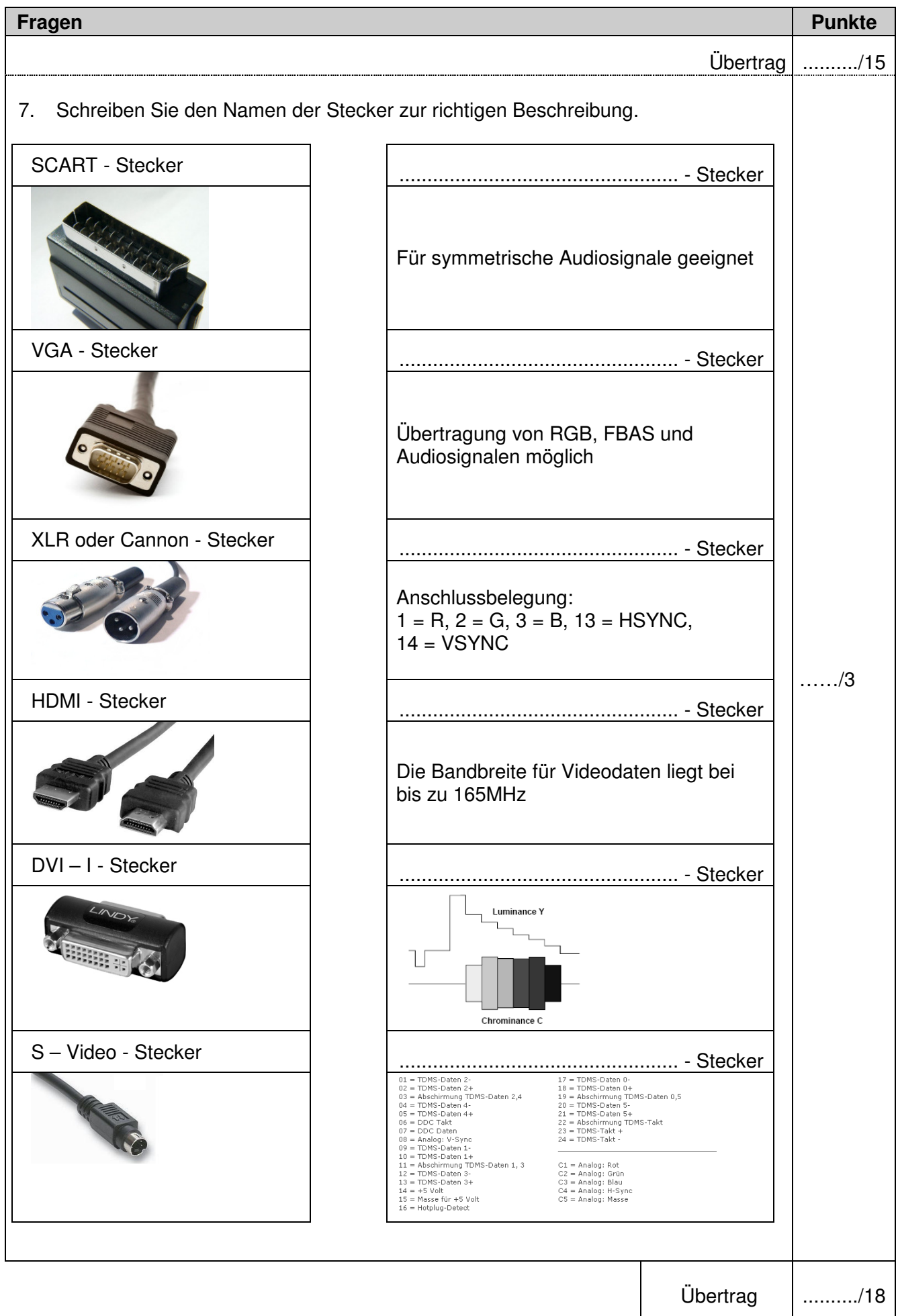

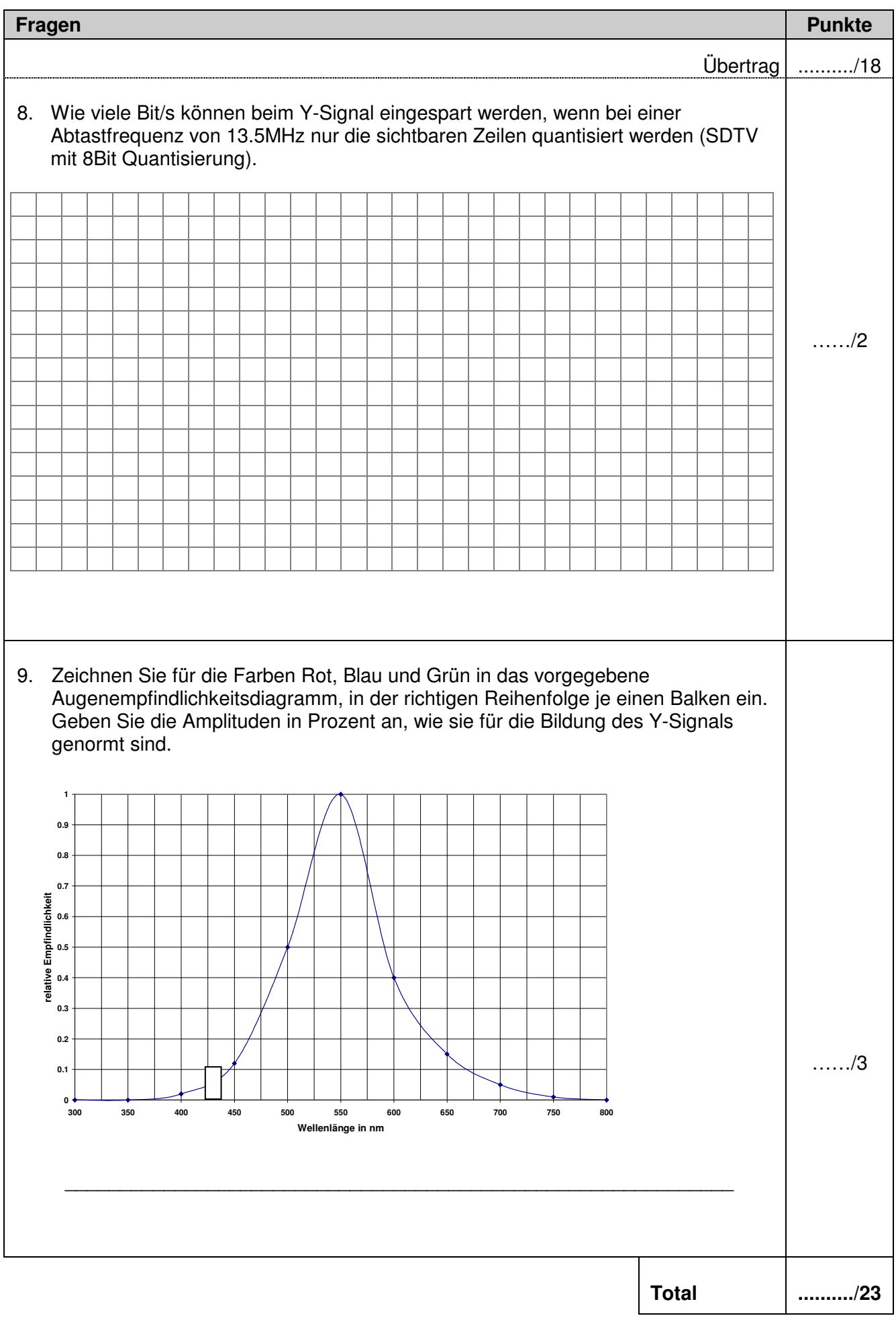